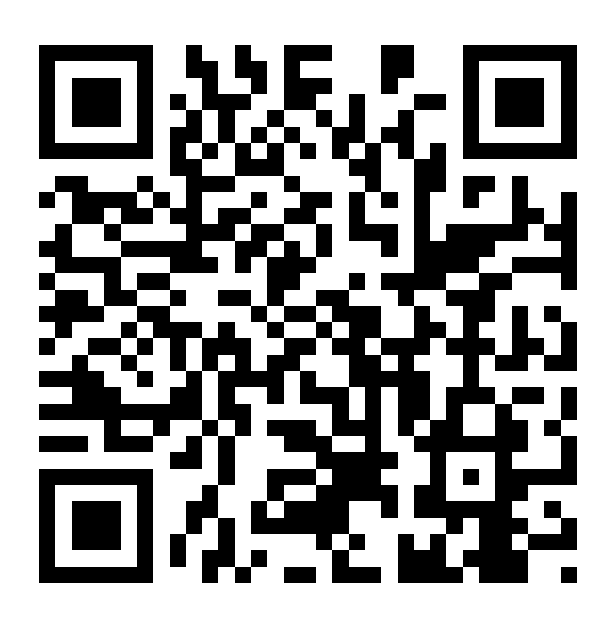

**ช่องทางการตอบแบบวัดการรับรู้ ของผู้มีส่วนได้ส่วนเสียภายนอก** 

## **(EIT)**

**แสกน QR Code**

**ในเว็บไซต์** 

**https://itas.nacc.go.th/go/eit/2z50fw**